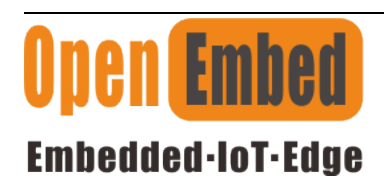

## 一.Background

Basic to run LoraWAN on EdgeBox-RKPI4<br> **Embedided - IoT - Edge**<br>
The LoRaWAN® specification is a Low Power, Wide Area (LPWA) networking protocol designed to wirelessly<br>
connect battery operated 'things' to the internet in **EMPLON ENTERT CONDUCT BASIC DETAILS CONTROLLED THE INTERNET CONDUCT THE LORANAN® specification is a Low Power, Wide Area (LPWA) networking protocol designed to wirelessly connect battery operated 'things' to the internet** Basic to run LoraWAN on EdgeBox-RKPI4<br> **Embedided -10T-Edge**<br> **Internet of Things (IOT) requirements such as bi-directional communication, end-to-end security, mobility**<br>
Internet of Things (IOT) requirements such as bi-di **Basic to run LoraWAN on EdgeBox-RKPI4**<br> **Embedded-IoT-Edge**<br> **Embedded-IoT-Edge**<br> **Embedded-IoT-Edge**<br>
The LoRaWAN<sup>®</sup> specification is a Low Power, Wide Area (LPWA) networking protoc<br>
connect battery operated 'things' to **EXECT CONSULTER THE APPLICATE:**<br> **The LORAWAN®** specification is a Low Power, Wide Area (LPWA) networking protocol designed to wirelessly<br>
Inter LoRaWAN® specification is a Low Power, Wide Area (LPWA) networking protocol **EMPLO CONTROLL SECTOR CONTROLL CONTROLL CONTROLL CONTROLL CONTROLL CONTROLL CONTROLL CONTROLL CONTROLL CONTROLL CONTROLL CONTROLL CONTROLL INTO the Internet of Things (lot) requirements such as bi-directional communicatio EMPLON EMPLON CONTROL**<br> **EMPLON CONTROL CONTROL**<br>
The LORAWAN<sup>®</sup> specification is a Low Power, Wide Area (LPWA) networking protocol designed to wirelessly<br>
connect battery operated 'things' to the internet in regional, na **EMBEDIATE:** The LORAWAN<sup>®</sup> specification is a Low Power, Wide Area (LPWA) networking protocol designed to wirelessly connect battery operated 'things' to the internet in regional, national or global networks, and targets **Embedded-loT-Edge**<br> **—.Background**<br>
The LoRaWAN" specification is a Low Power, Wide Area (LPWA) networking protocol designed to wirelessly<br>
connect battery operated 'things' to the internet in regional, national or global —. **Background**<br>The LoRaWAN® specification is a Low Power, Wide Area (LPWA) networking protocol designed to wirelessiy<br>connect battery operated 'things' to the internet in regional, national or global networks, and targets

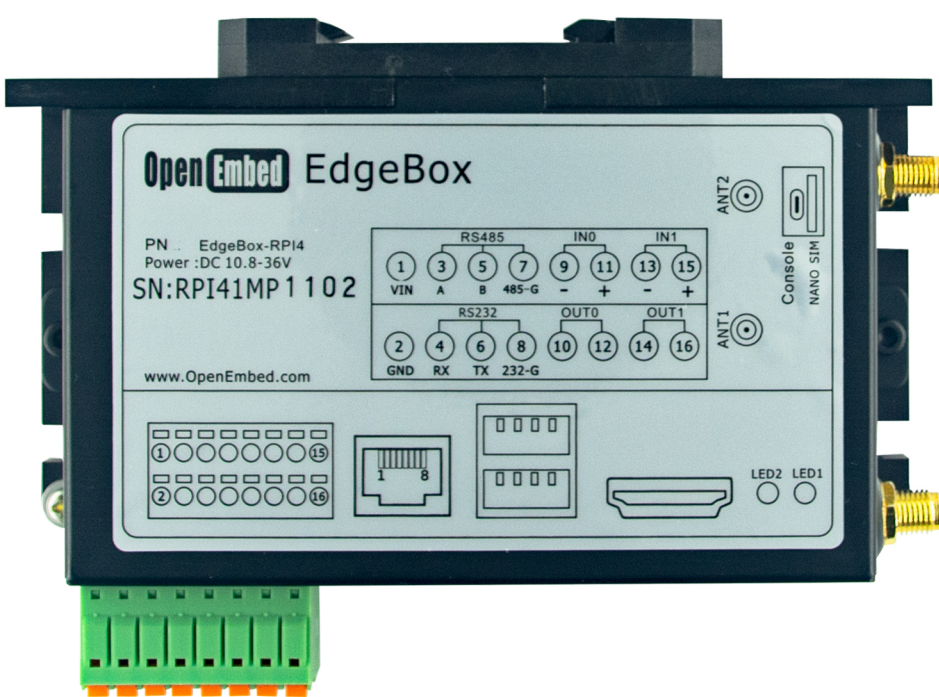

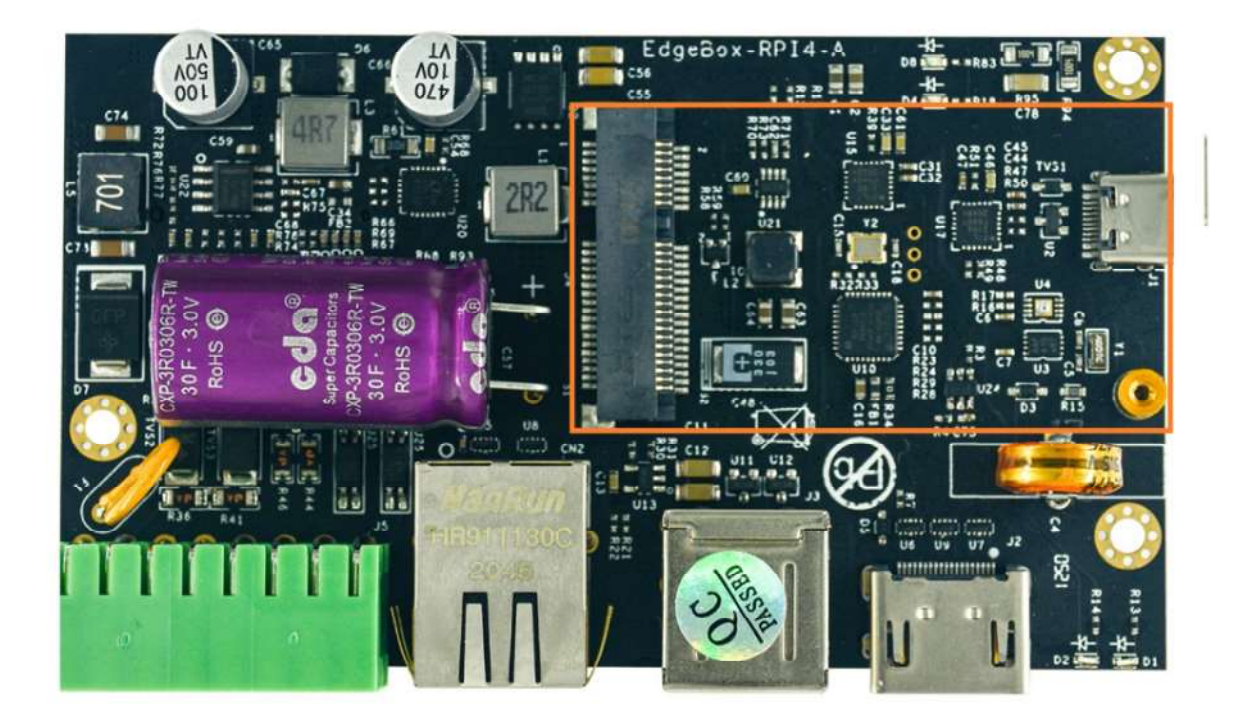

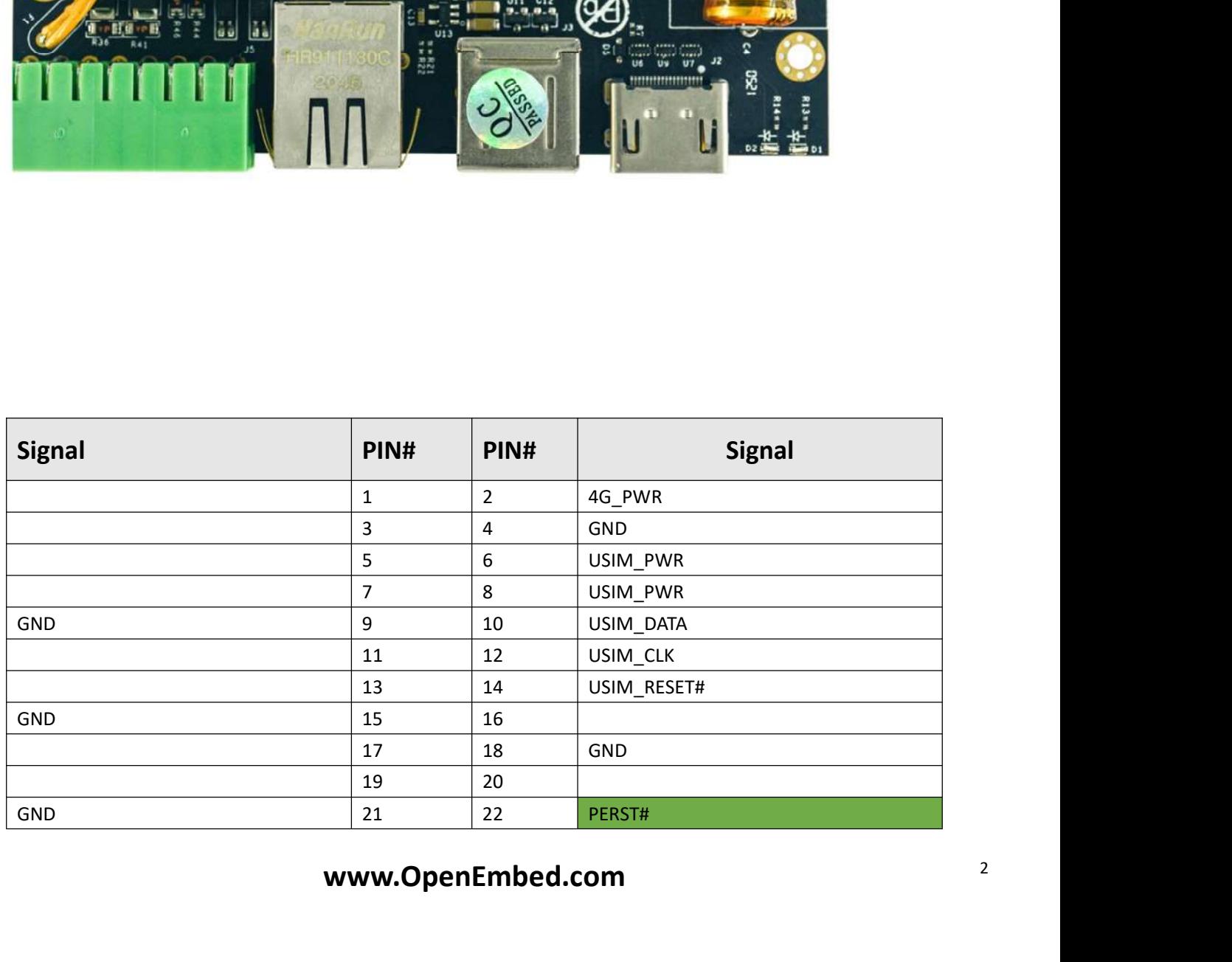

|                        |        | Basic to run LoraWAN on EdgeBox-RKPI4 |                       |  |
|------------------------|--------|---------------------------------------|-----------------------|--|
|                        | 23     | 24                                    | 4G_PWR                |  |
|                        | 25     | 26                                    | GND                   |  |
| GND                    | $27\,$ | 28                                    |                       |  |
| GND                    | 29     | $30\,$                                | UART_PCIE_TX          |  |
|                        | 31     | 32                                    | UART_PCIE_RX          |  |
|                        | 33     | $34\,$                                | GND                   |  |
| GND                    | 35     | 36                                    | USB_DM                |  |
| GND                    | 37     | 38                                    | USB_DP                |  |
| 4G_PWR                 | 39     | 40                                    | GND                   |  |
| 4G_PWR                 | $41\,$ | 42                                    | $4G$ <sub>_</sub> LED |  |
|                        | 43     | 44                                    | USIM_DET              |  |
| GND                    |        |                                       |                       |  |
|                        | 45     | 46                                    |                       |  |
| SPI1_SCK               | $47\,$ | 48                                    |                       |  |
| SPI1_MISO<br>SPI1_MOSI | 49     | 50                                    | GND                   |  |

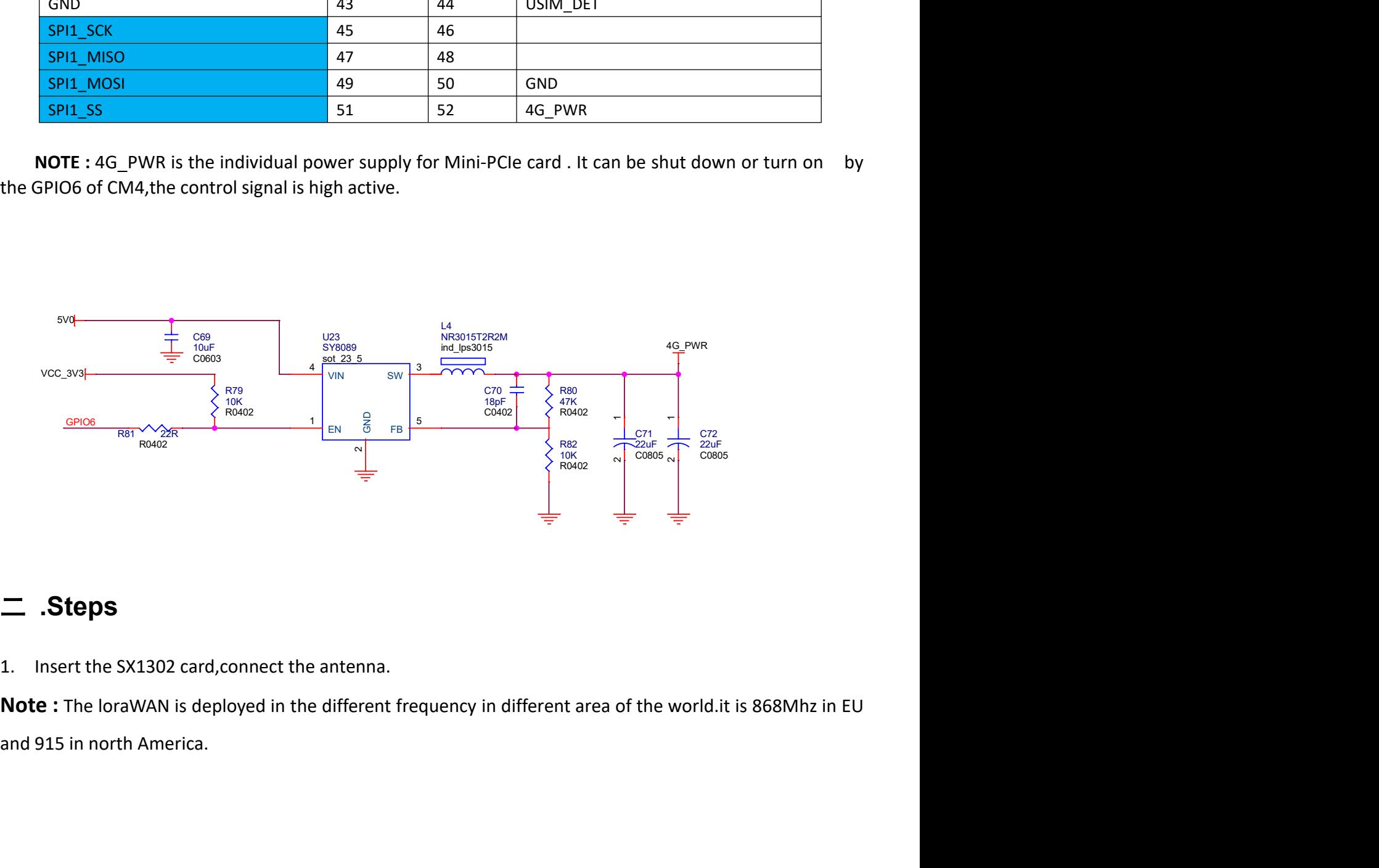

## 二 .Steps

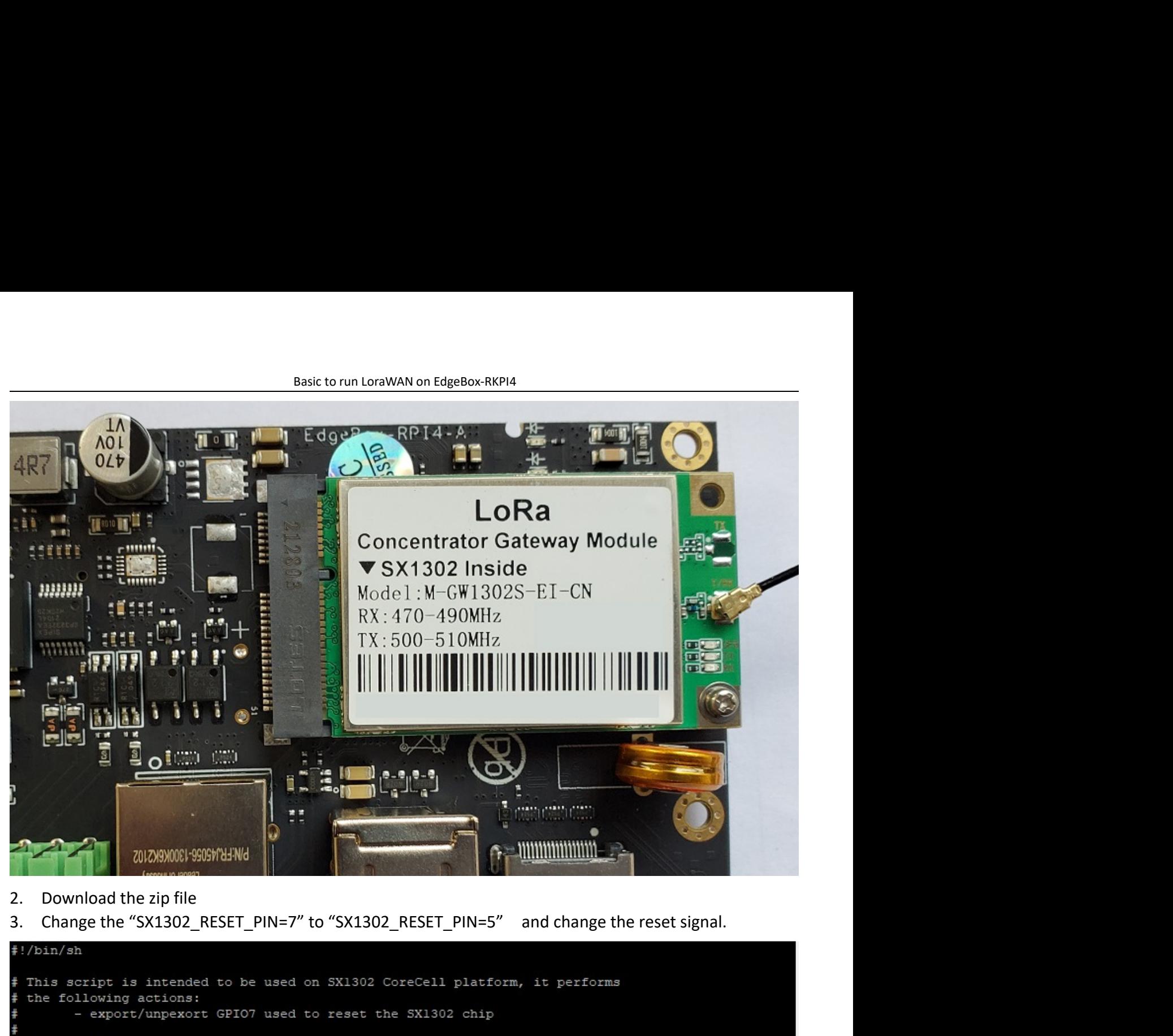

- 
- 

```
Usage examples:
Ŧ
        ./reset lgw.sh stop
        ./reset_lgw.sh start
 GPIO mapping has to be adapted with HW
SX1302 RESET PIN=5
WAIT GPIO() {
    sleep 0.1
init() {
    # setup GPIOs
   echo "$SX1302_RESET_PIN" > /sys/class/gpio/export; WAIT_GPIO
```

```
Basic to run LoraWAN on EdgeBox-RKPI4<br>Class/gpio/export; WAIT_GPIO
        sleep 0.1
/<br>init() {<br># setup GFIOs<br>echo *SXX1302_RESET_PIN* > /sys/class/gpio/export; WAIT_GFIO<br># set GFIOs as output<br>echo *out"> /sys/class/gpio/gpioSXX1302_RESET_PIN/direction: WAIT_GFIO<br>8. ecset() {<br>enter library for SX1302 CoreC
init() {<br>isotype="$etup GFIOs"<br>#setup GFIOs"<br>echo "5SX1302_RESET_PIN" > /sys/class/gpio/export; WAIT_GPIO<br>#set GFIOs as output<br>\pm set GFIOs as output<br>\pm set GFIOs as output<br>\pm set GFIOs as output<br>\pm set GFIOs as ou
```
- 
- 

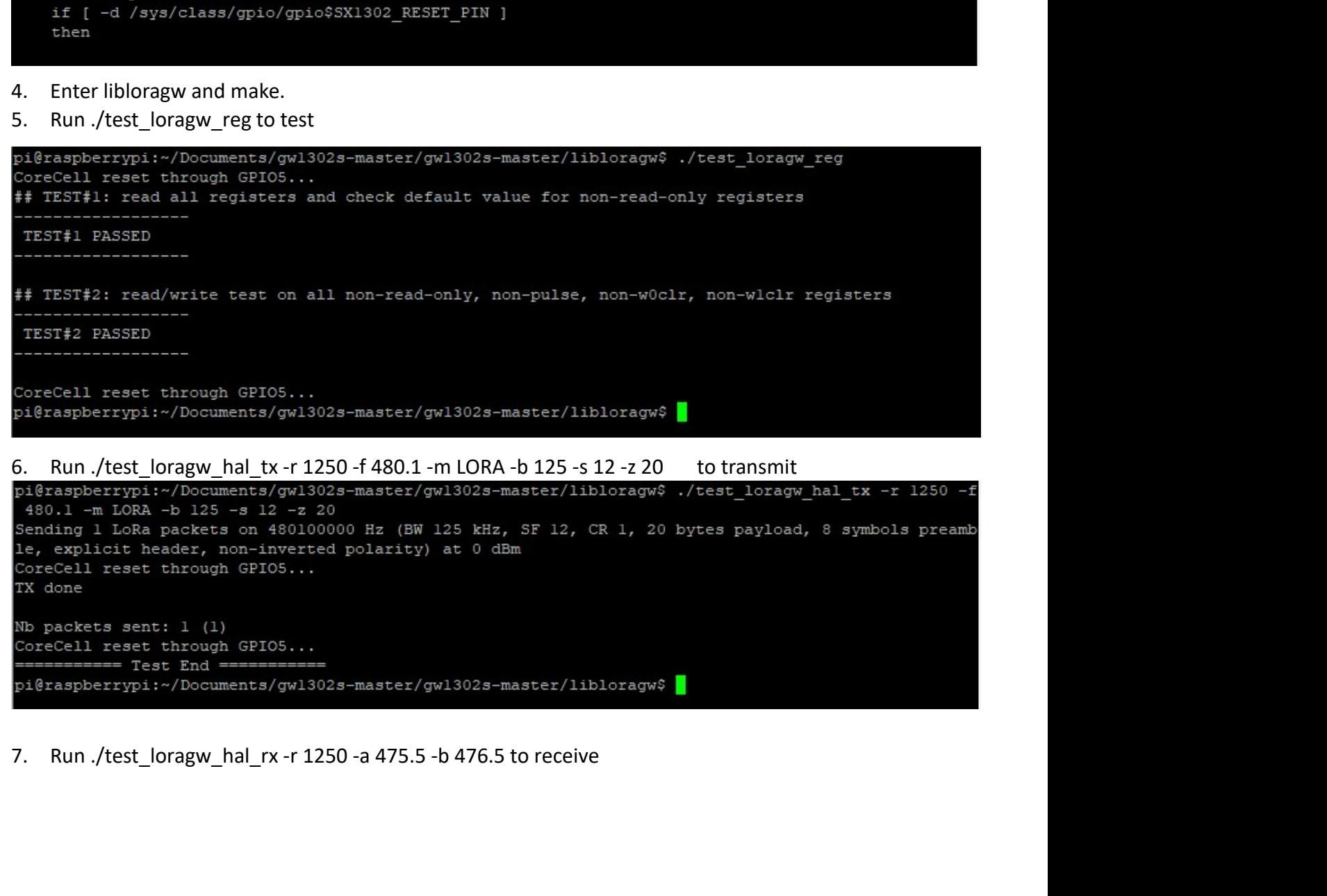

```
Basic to run LoraWAN on EdgeBox-RKPI4<br>naster/gwl302s-master/libloragw$ ./test_loragw_hal_rx -r l250 -a<br>5
NOTE: A transmitting node is need in receive test mode
```